Документ подписан простой электронной подписью Информация о владельце: ФИО: Еговцева Надежда Николаевна Должность: Директор ИНТех (филиал) ФГБОУ ВО "ЮГУ" Лата полписания: 30.08.2022.14:20:17 Уникальный программный ключ: 3e559db7585d3f64db9b3594489fced78cf6ff8c

> Минобрнауки России Федеральное государственное бюджетное образовательное учреждение высшего образования «Югорский государственный университет» Сургутский нефтяной техникум (физиац) Федерального государственного бюджетного образовательного учреждения высшего образования «Югорский государственный университет»

**УТВЕРЖЛАЮ** Директор СПТ (филиала) **PHAQY/BO** «IOFY» Н.Н. Еговнева  $C(5)$   $D_0$   $C(5)$   $D_1$   $D_2$   $D_3$   $D_4$   $D_5$   $D_6$   $D_7$   $D_8$   $D_9$   $D_9$   $D_1$   $D_2$   $D_3$   $D_4$   $D_5$   $D_6$   $D_7$   $D_8$   $D_8$   $D_9$   $D_9$   $D_9$   $D_9$   $D_9$   $D_9$   $D_9$   $D_9$   $D_9$   $D_9$   $D_9$   $D_9$   $D_9$   $D_9$   $D_$ (филиал) **EOV BO** 

## РАБОЧАЯ ПРОГРАММА УЧЕБНОЙ ДИСЦИПЛИНЫ

#### ОП.08 ИНФОРМАЦИОННЫЕ ТЕХНОЛОГИИ В ПРОФЕССИОНАЛЬНОЙ ДЕЯТЕЛЬНОСТИ

для специальности среднего профессионального образования 18.02.09 Переработка нефти и така

2021

Рабочая программа учебной дисциплины разработана на основе Федерального государственного образовательного стандарта среднего профессионального образования по специальности 18.02.09 Переработка нефти и газа, утвержденного приказом Министерством просвещения Российской Федерации № 646 от «17» ноября 2020 г.

Рассмотрена и одобрена на заседании ПЦК экономики и бухгалтерского учета протокол №8 от 09.04.2021 г.

Разработчик: Преподаватель первой категории

СНТ (филиала) ФГБОУ ВО «ЮГУ»

Р.Ф.Нафикова

Председатель ПЦК экономики и бухгалтерского учета Преподаватель высшей категории СНТ (филиал) ФГБОУ ВО «ЮГУ»

 $\frac{1}{\sqrt{10^4}}$  M.C. Маснева

Рабочая программа согласована, информационное обеспечение учебной дисциплины (профессионального модуля) соответствует требованиям к условиям реализации программы подготовки специалистов среднего звена Заведующая библиотекой СНТ (филиала) ФГБОУ ВО «ЮГУ» Beneministe Will

# **СОДЕРЖАНИЕ**

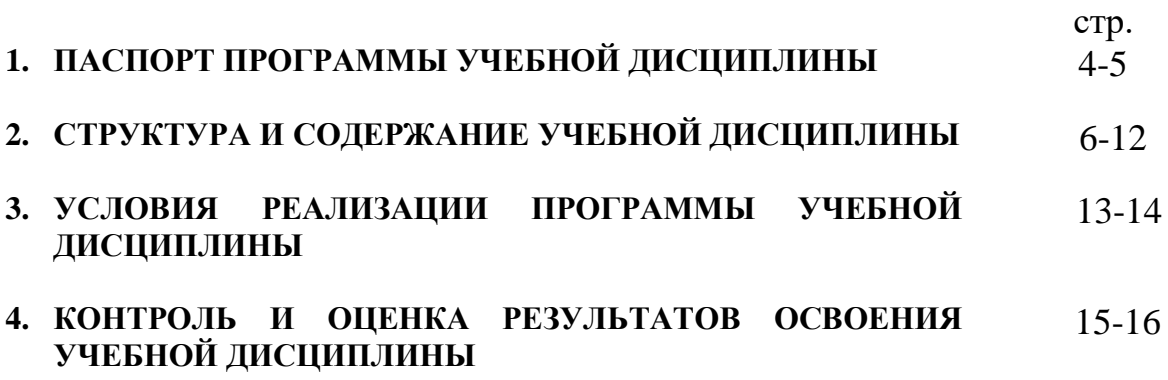

## **1. ПАСПОРТ ПРОГРАММЫ УЧЕБНОЙ ДИСЦИПЛИНЫ**

## **«ИНФОРМАЦИОННЫЕ ТЕХНОЛОГИИ В ПРОФЕССИОНАЛЬНОЙ ДЕЯТЕЛЬНОСТИ»**

### **1.1. Область применения программы**

Программа учебной дисциплины является частью примерной программы подготовки специалистов среднего звена в соответствии с ФГОС по специальности 18.02.09 «Переработка нефти и газа »

Квалификация: техник – технолог

Программа учебной дисциплины может быть использована в дополнительном профессиональном образовании (в программах повышения квалификации и переподготовки кадров) и профессиональной подготовке по профессии 16081 « Оператор технологических установок». Программа может использоваться другими образовательными учреждениями профессионального и дополнительного образования, реализующими образовательную программу среднего (полного) общего образования.

#### **1.2. Место дисциплины в структуре программы подготовки специалистов среднего звена:** дисциплина входит в математический и общий естественнонаучный цикл, в технический профиль среднего профессионального образования.

## **1.3. Цели и задачи дисциплины – требования к результатам освоения дисциплины:**

### **Цель**

изучения дисциплины «Информационные технологии в профессиональной деятельности» - сформировать у студентов теоретические знания и практические навыки в области информационных технологий в профессиональной деятельности.

### **Задачи**

изучения дисциплины «Информационные технологии в профессиональной деятельности» содержат следующие элементы:

- ознакомить студентов с информационными технологиями;
- дать студенту знания, необходимые для использования средств автоматизации в профессиональной деятельности техника - технолога;

- помочь студенту в усвоении данной дисциплины

В результате освоения дисциплины обучающийся должен **уметь:**

- выполнять расчёты с использованием прикладных компьютерных программ;
- использовать сеть Интернет и её возможности для организации оперативного обмена информацией;
- обрабатывать текстовую и табличную информацию;
- использовать деловую графику и мультимедиа-информацию;
- применять антивирусные средства защиты информации;
- использовать технологии сбора, хранения, преобразования и передачи данных в профессионально – ориентированных информационных системах;
- обрабатывать и анализировать информацию с применением программных средств вычислительной техники;
- получать информацию в локальных и глобальных компьютерных сетях;
- применять компьютерные программы для поиска информации, составления и оформления документов и презентаций.

В результате освоения дисциплины обучающийся должен **знать**:

- базовые системные программные продукты и пакеты прикладных программ;
- методы и средства сбора, обработки, хранения, передачи и накопления информации;
- общий состав и структуру персональных электронных вычислительных машин и вычислительных систем;
- основные методы и приёмы обеспечения информационной безопасности;
- основные положения и принципы автоматизированной обработки и передачи информации;
- основные принципы, методы и свойства информационных и телекоммуникационных технологий в профессиональной деятельности;
- технологию поиска информации в сети Интернет;
- принципы защиты информации от несанкционированного доступа;
- правовые аспекты использования информационных технологий и программного обеспечения;

#### **1.4. Рекомендуемое количество часов на освоение программы дисциплины:**

максимальной учебной нагрузки обучающегося 56 часов, в том числе: обязательной аудиторной учебной нагрузки обучающегося - 6 часов; самостоятельной работы обучающегося 50 часов.

# **2. СТРУКТУРА И СОДЕРЖАНИЕ УЧЕБНОЙ ДИСЦИПЛИНЫ**

# **2.1. Объем учебной дисциплины и виды учебной работы**

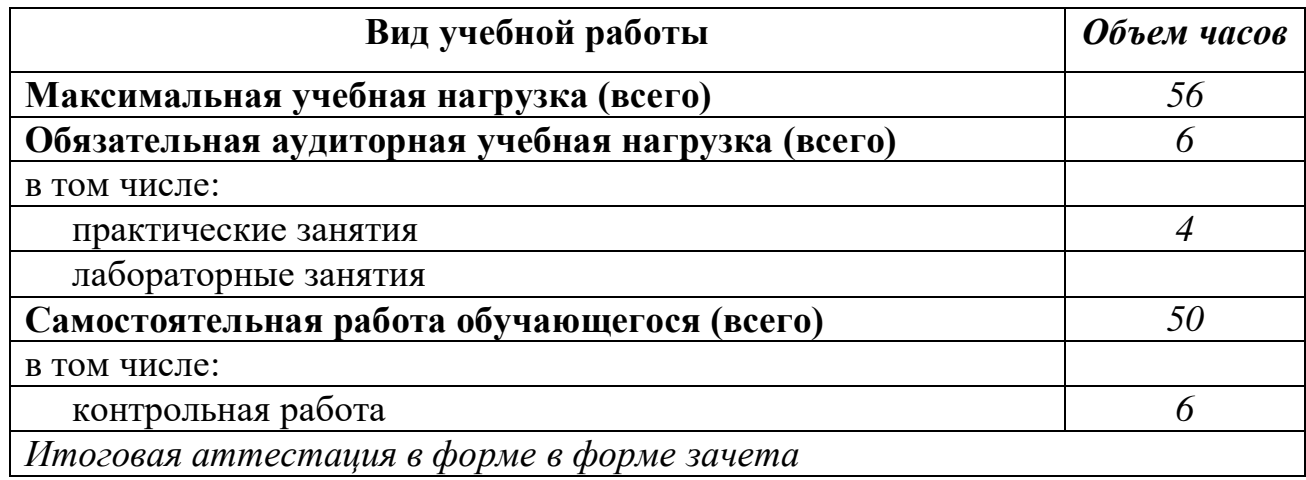

## **2.2. Тематический план и содержание учебной дисциплины «ИНФОРМАЦИОННЫЕ ТЕХНОЛОГИИ В ПРОФЕССИОНАЛЬНОЙ ДЕЯТЕЛЬНОСТИ»**

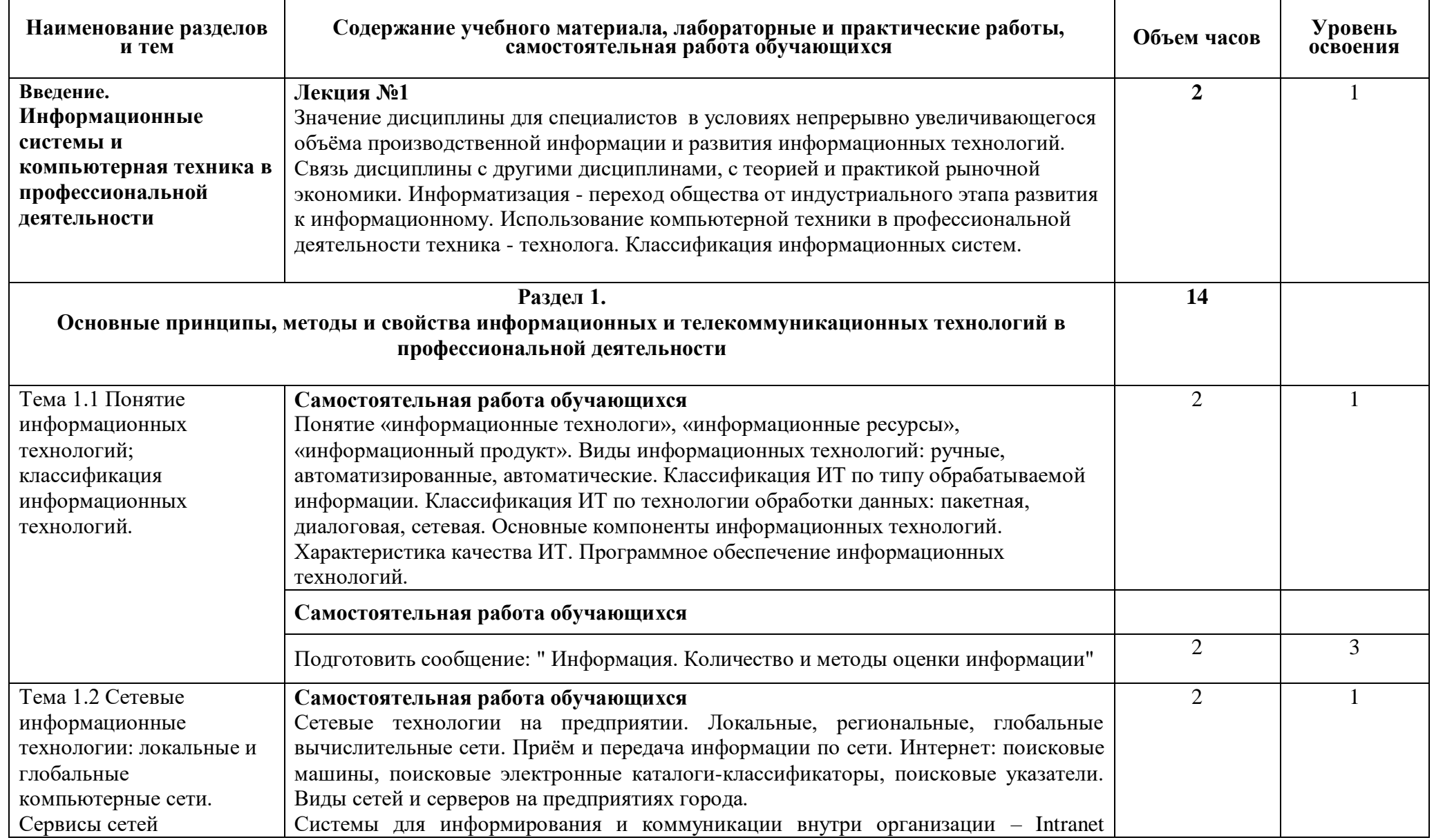

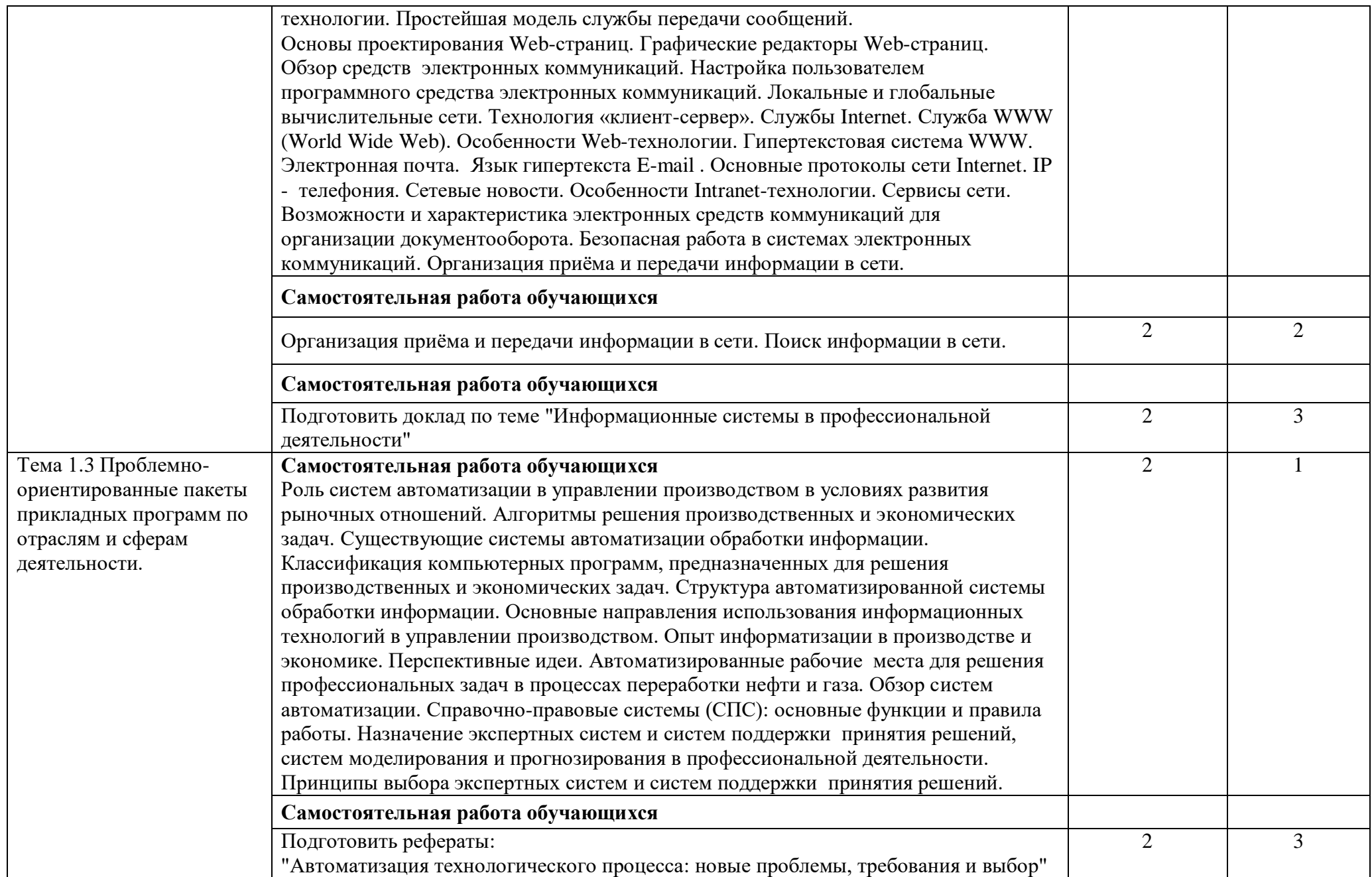

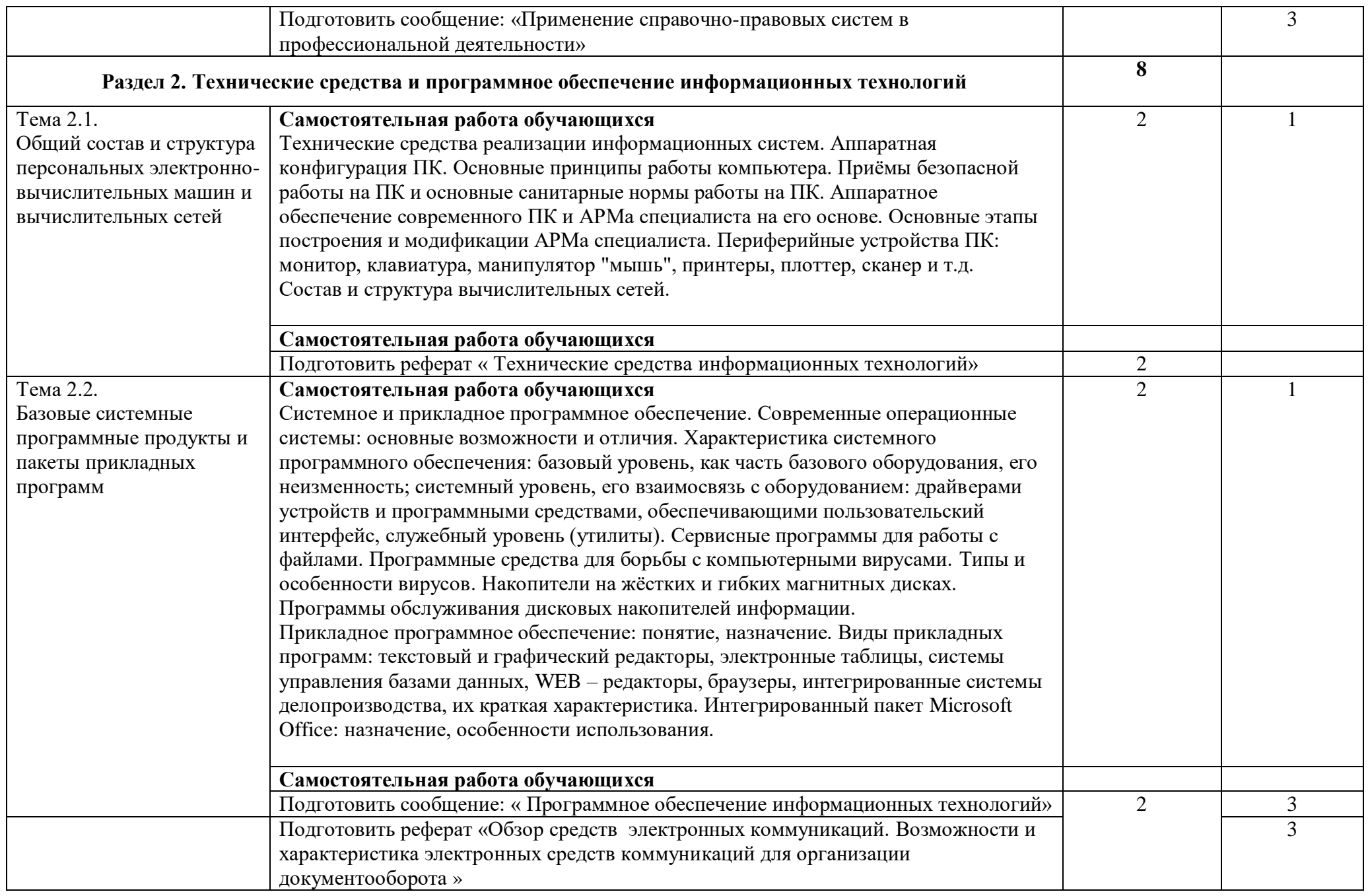

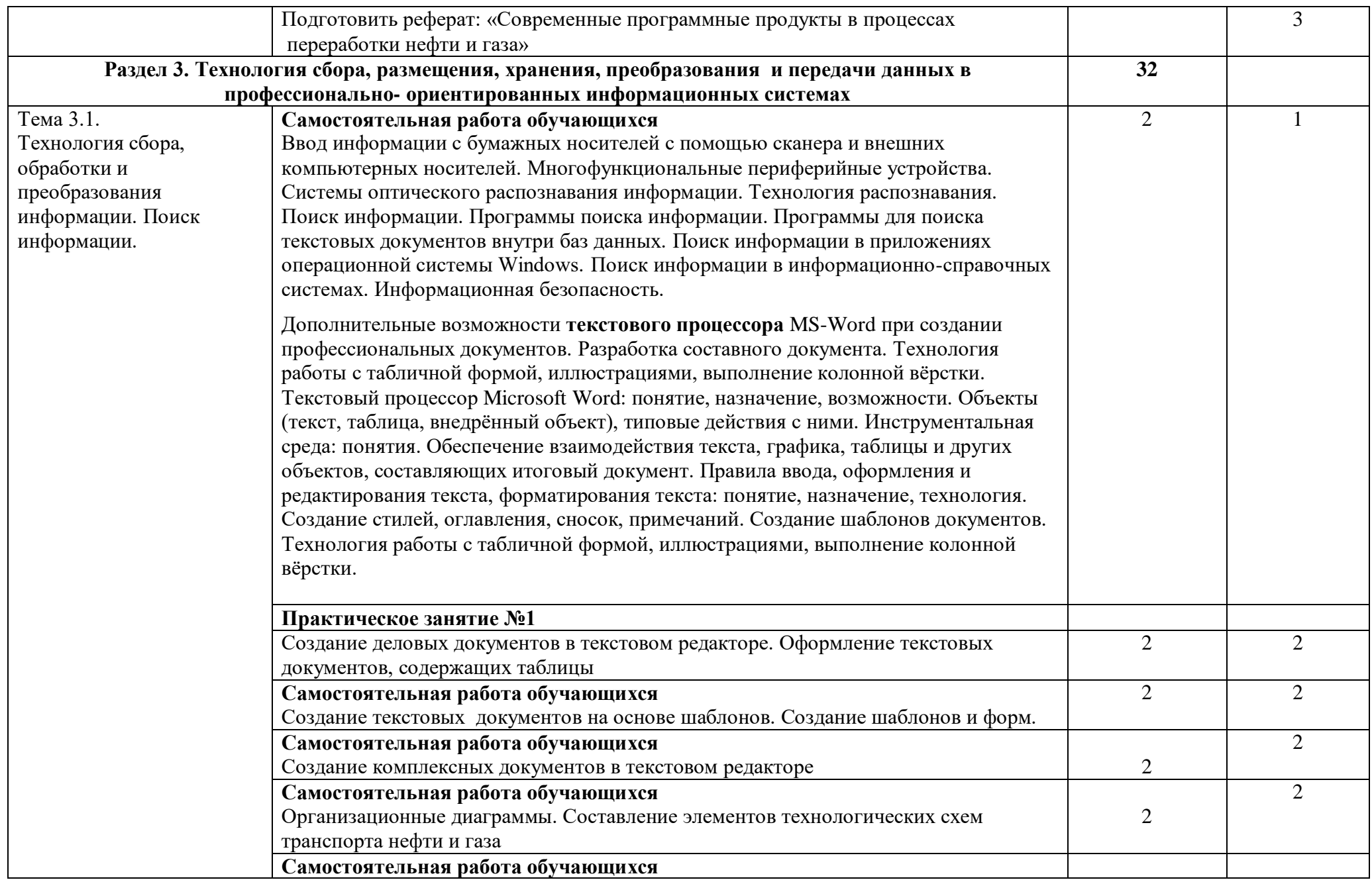

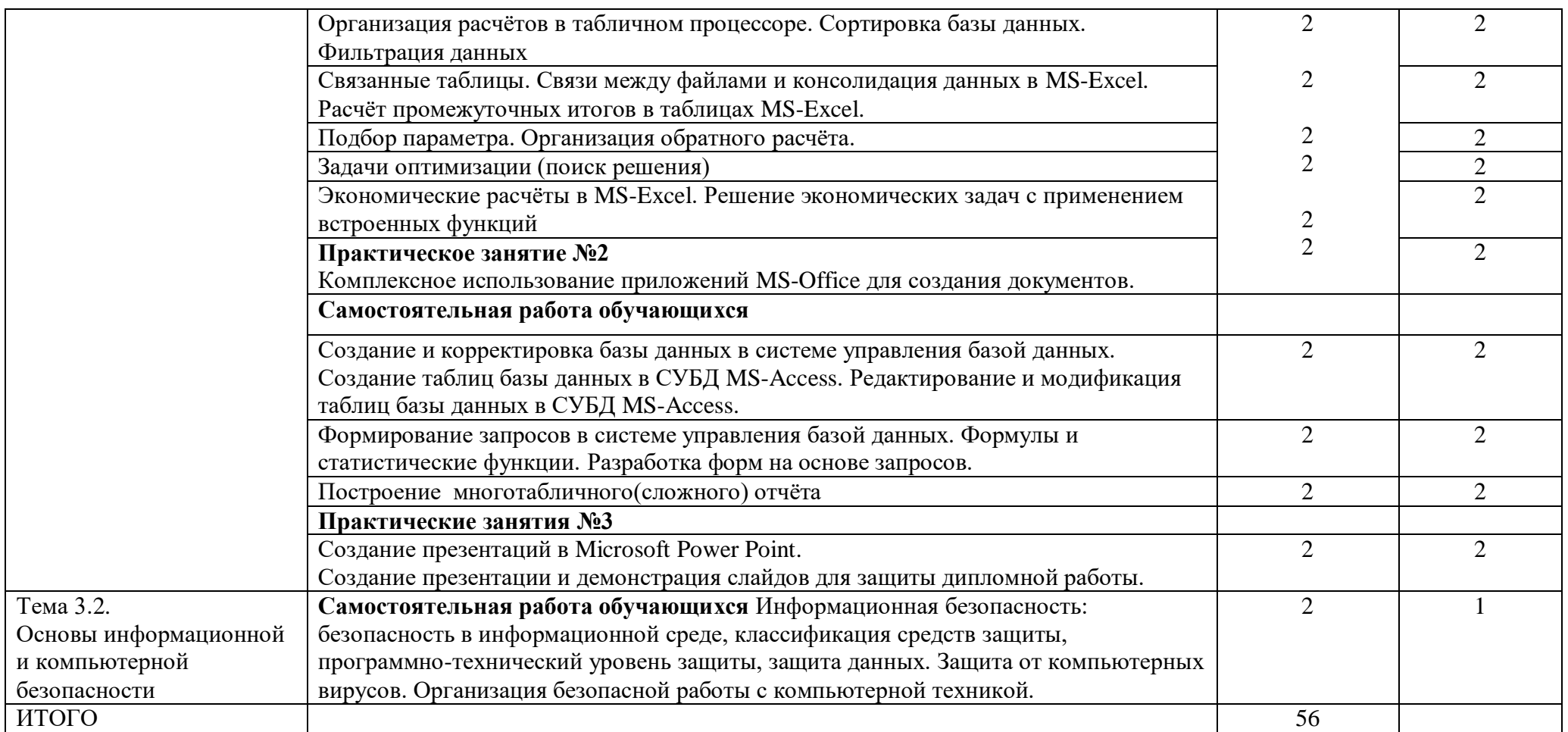

Для характеристики уровня освоения учебного материала используются следующие обозначения:

для карактеристики уровня освоения у точкого интерпета используется интерситивно-<br>1. – ознакомительный (узнавание ранее изученных объектов, свойств);<br>2. – репродуктивный (выполнение деятельности по образцу, инструкции или

3. - продуктивный (планирование и самостоятельное выполнение деятельности, решение проблемных задач)

## **3. УСЛОВИЯ РЕАЛИЗАЦИИ ПРОГРАММЫ ДИСЦИПЛИНЫ**

### **3.1. Требования к минимальному материально-техническому обеспечению**

Реализация программы дисциплины требует наличия учебного кабинета Информатики

#### **Оборудование учебного кабинета:**

- посадочные места по количеству обучающихся;

- рабочее место преподавателя;
- оборудование ИКТ и специализированная учебная мебель;

- Сплит – система (кондиционер)

#### **Технические средства обучения:**

- персональные компьютеры с лицензионным программным обеспечением на 15 посадочных мест;

- персональный компьютер преподавателя;

- телекоммуникационные средства;

- локальная сеть;
- глобальная сеть Интернет;
- мультимедийные средства, в т.ч., проектор с потолочным креплением
- интерактивная доска;

- комбинация принтеров и сканеров, позволяющая сканировать страницы формата А4, распечатывать цветные страницы (либо многофункциональное устройство);

- устройства для создания и воспроизведения музыкальных произведений;

- наушники с микрофоном;

- комплект цифрового измерительного оборудования, включающий датчики (расстояния, освещённости, температуры, влажности, тока, напряжения, магнитной индукции)

### **Программные средства обучения:**

- системное программное обеспечение;

- лицензионную операционную систему (сетевую операционную систему);
- лицензионный пакет прикладных программ: приложение операционной системы;
- антивирусные средства защиты информации (антивирусные комплексы);
- сервисное программное обеспечение (программы-архиваторы, файловые менеджеры, программы диагностики компьютера и т.п.);
- обучающие программы;

- Программы-тесты, для оценки и контроля знаний по дисциплине;

- лицензионные справочно-правовые системы:«Гарант»,«Консультант Плюс»

## **3.2. Информационное обеспечение обучения**

# **Перечень рекомендуемых учебных изданий, Интернет-ресурсов, дополнительной литературы**

## **Основная**

- 1. Федотова, Е. Л. Информационные технологии в профессиональной деятельности: учебное пособие / Е. Л. Федотова. - Москва: ИНФРА-М, 2019. URL:<http://znanium.com/bookread2.php?book=1016607>
- 2. Гаврилов, М. В. Информатика и информационные технологии: учебник / М. В. Гаврилов. - Москва: Юрайт, 2019. – 383 с. –ISBN 978-5-534- 03051-8. – URL[:https://www.biblio-online.ru/viewer/informatika-i](https://www.biblio-online.ru/viewer/informatika-i-informacionnye-tehnologii-449286#page/1)[informacionnye-tehnologii-449286#page/1](https://www.biblio-online.ru/viewer/informatika-i-informacionnye-tehnologii-449286#page/1)

## **Дополнительная**

- 1. Куприянов, Д. В. Информационное обеспечение профессиональной деятельности: учебник и практикум для СПО/ Д. В. Куприянов. – Москва Юрайт, 2019. – 255 с. – 978-5-534-00973-6. - URL: [https://www.biblio-online.ru/viewer/informacionnoe-obespechenie](https://www.biblio-online.ru/viewer/informacionnoe-obespechenie-professionalnoy-deyatelnosti-434578#page/2)[professionalnoy-deyatelnosti-434578#page/2](https://www.biblio-online.ru/viewer/informacionnoe-obespechenie-professionalnoy-deyatelnosti-434578#page/2) - Текст: электронный.
- 2. Советов, Б. Я. Информационные технологии: учебник для СПО / Б. Я. Советов, В. В. Цехановский. - Москва: Юрайт, 2019. – 327 с. – ISBN 978-5-534-06399-8. - URL: [https://www.biblio](https://www.biblio-online.ru/viewer/informacionnye-tehnologii-433277#page/2)[online.ru/viewer/informacionnye-tehnologii-433277#page/2](https://www.biblio-online.ru/viewer/informacionnye-tehnologii-433277#page/2)

## 4. КОНТРОЛЬ И ОЦЕНКА РЕЗУЛЬТАТОВ ОСВОЕНИЯ ДИСЦИПЛИНЫ

Контроль и оценка результатов освоения дисциплины осуществляется преподавателем в процессе проведения практических занятий  $\overline{\mathbf{H}}$ лабораторных работ, тестирования, а также выполнения обучающимися индивидуальных заданий, проектов, исследований.

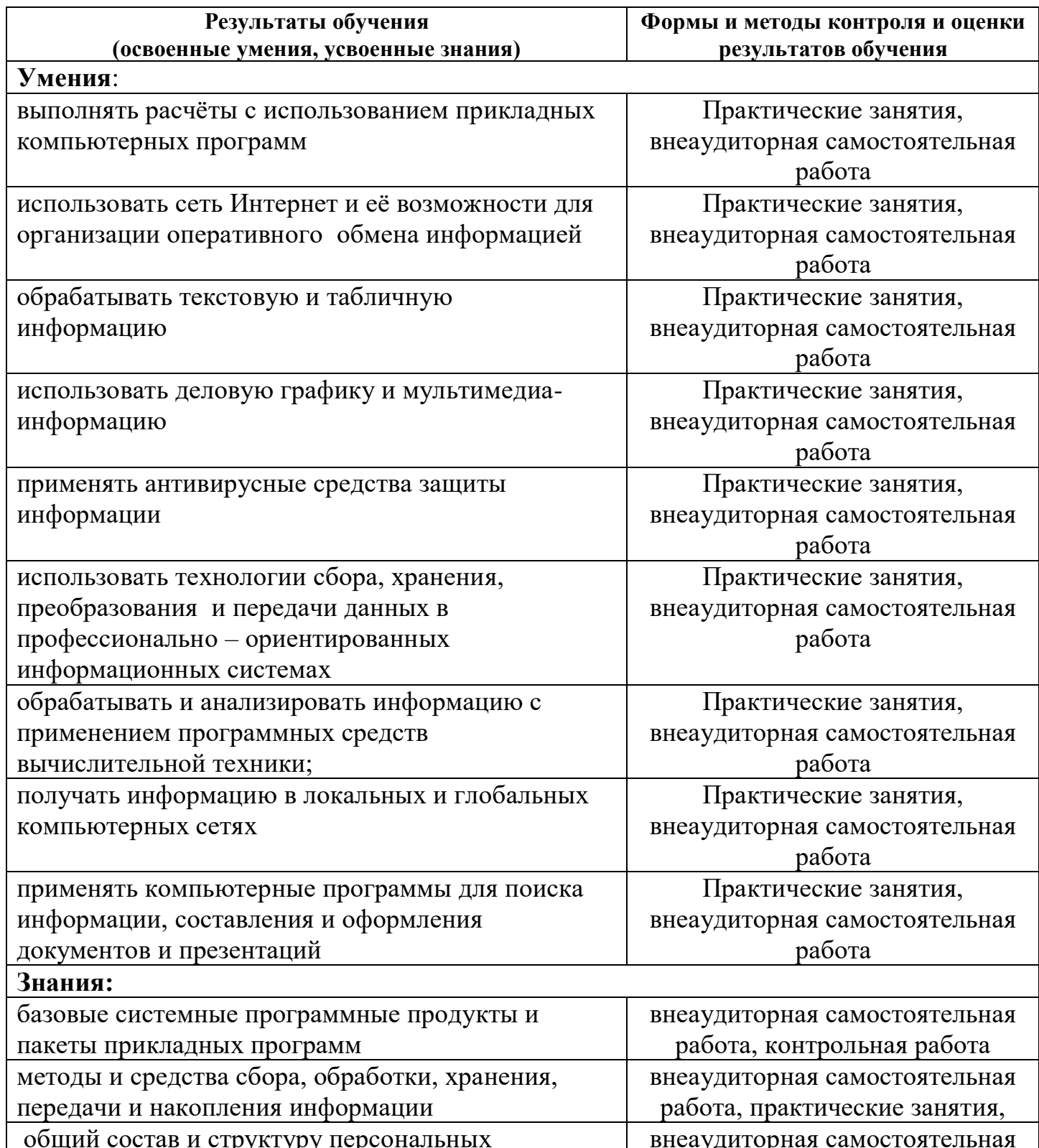

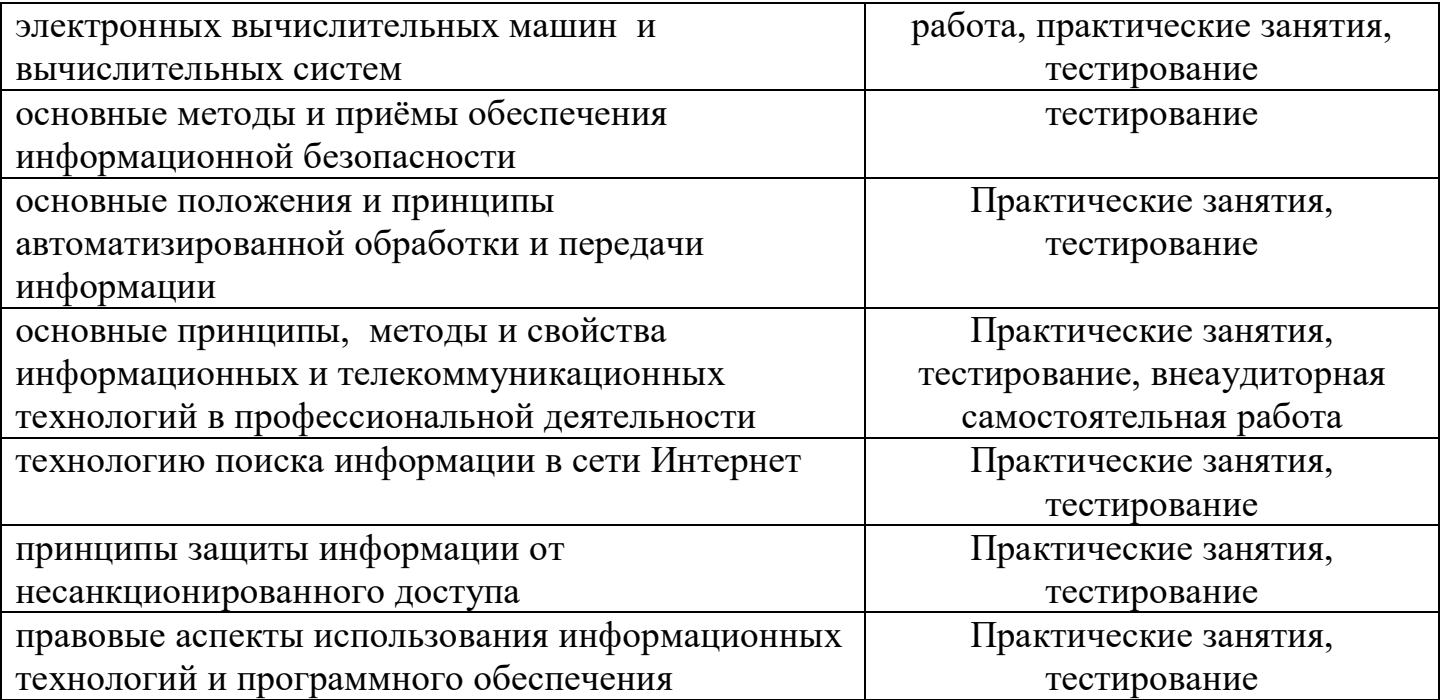